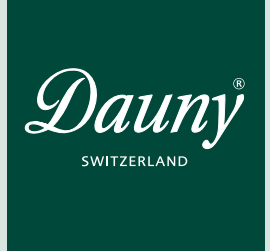

# Wer gut geschlafen hat, geniesst sein Leben.

# Anfahrtsplan Mit dem Auto Mit der Bahn

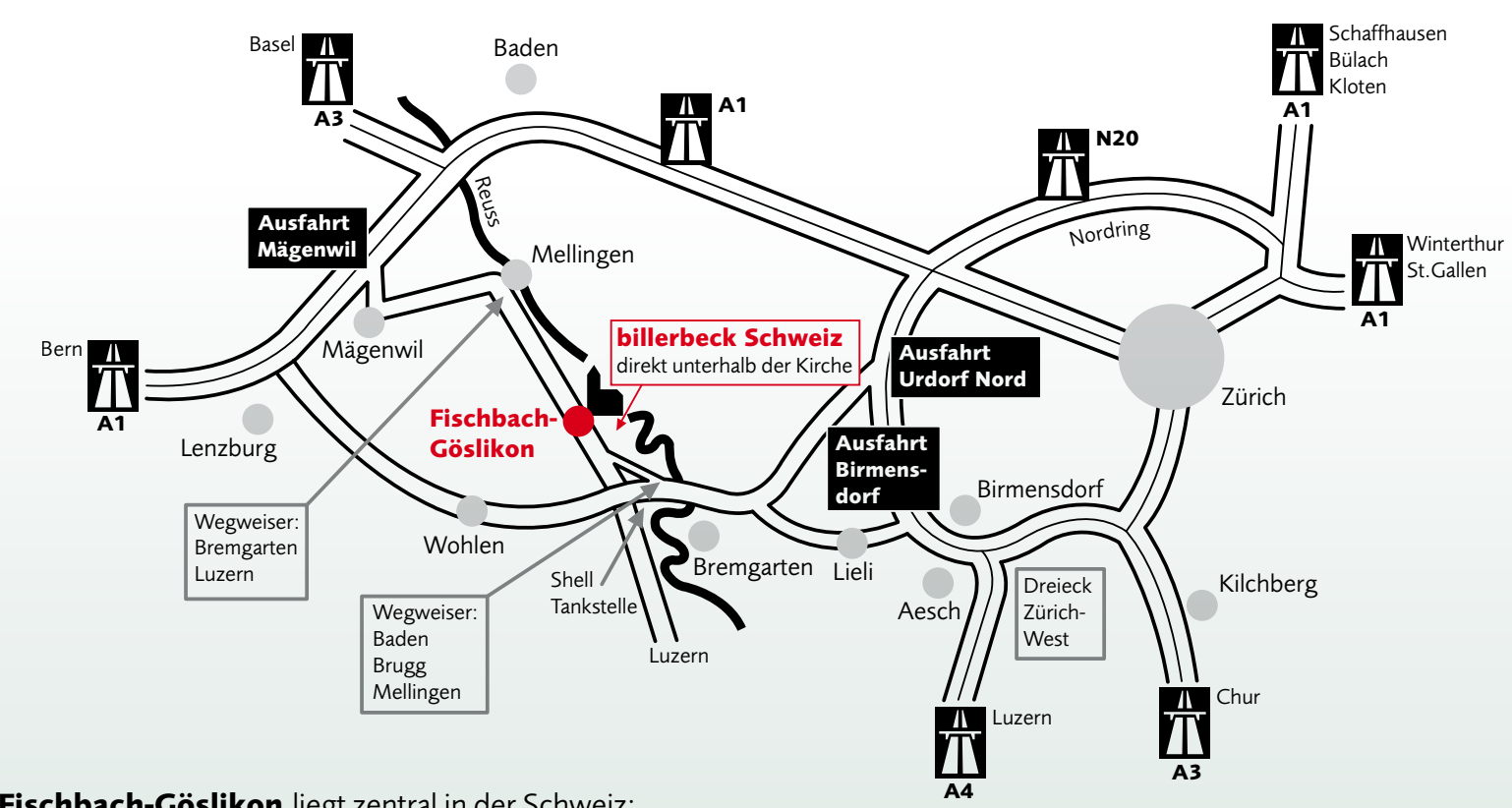

Wenn Sie mit der Bahn anreisen, fahren Sie

- in 15 Minuten von Aarau oder
- in 25 Minuten von Zürich HB

## direkt zum neuen S-Bahn Bahnhof **Mellingen-Heitersberg.**

Ab hier mit Postauto (Linie 332 Richtung Bremgarten) bis Fischbach-Göslikon Haltestelle Reusstal.

### **billerbeck Schweiz AG**

Brühlmattenstrasse 10 5525 Fischbach-Göslikon **+41 56 619 54 00**

**www.dauny.com**

## **Fischbach-Göslikon** liegt zentral in der Schweiz:

- ca. 10 km von der Autobahnausfahrt Mägenwil (A1 Nr. 52)
- ca. 15 km von den Autobahnausfahrten Urdorf (A3/A4 Nr. 27) und Birmensdorf (A4 Nr. 30)
- ca. 30 km von den Autobahnausfahrten Cham (A4 Nr. 33) und Root-Gisikon (A4 Nr. 4)

**Die Traumfabrik von billerbeck** befindet sich am nördlichen Ortsrand direkt unterhalb der Kirche im Industriequartier.

### PS: Fahren Sie mit **Navigationssystem?**

Vergewissern Sie sich unbedingt, dass Sie den gesamten Ortsnamen *Fischbach-Göslikon* eingeben!